## **JTorX**

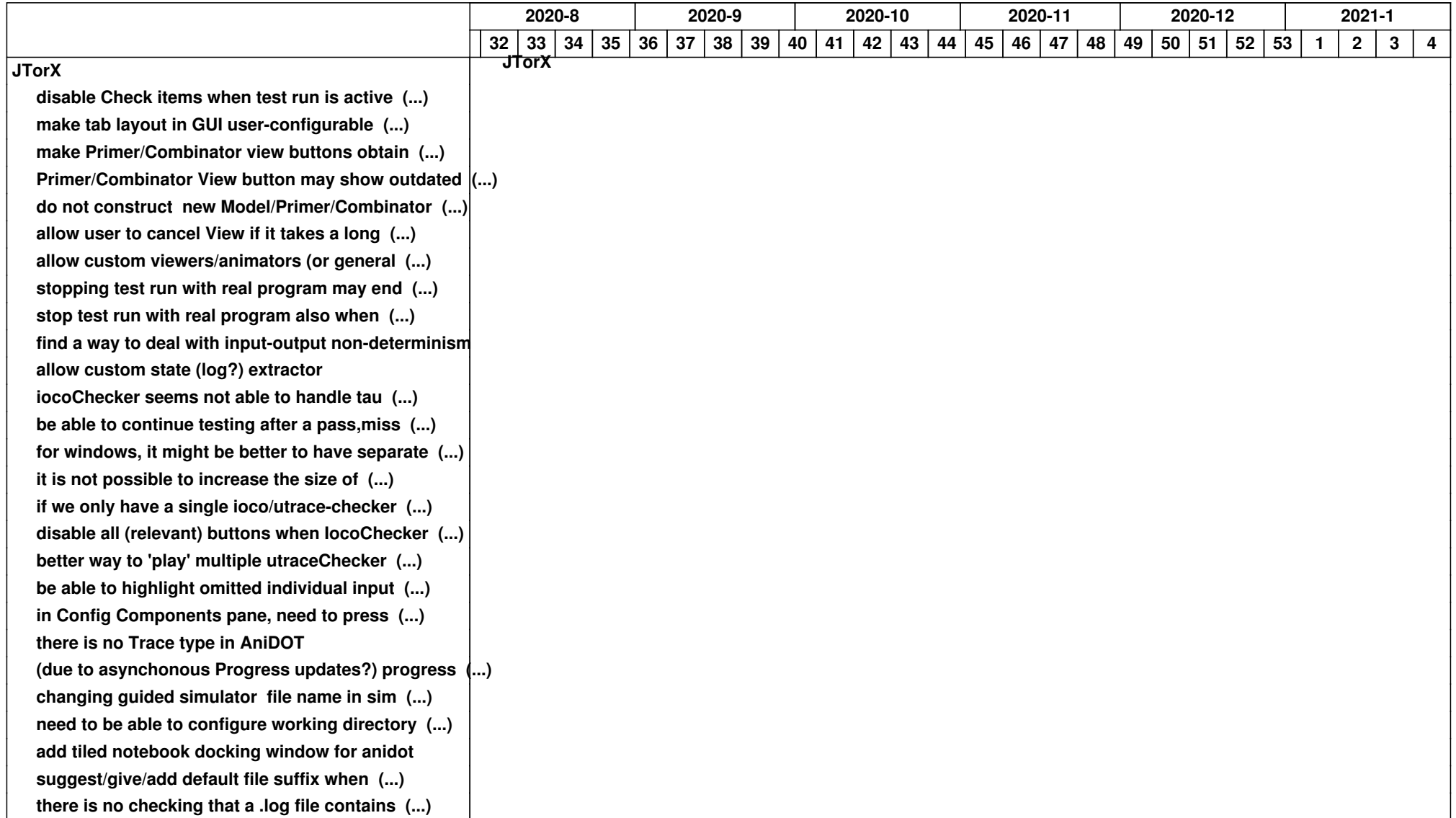

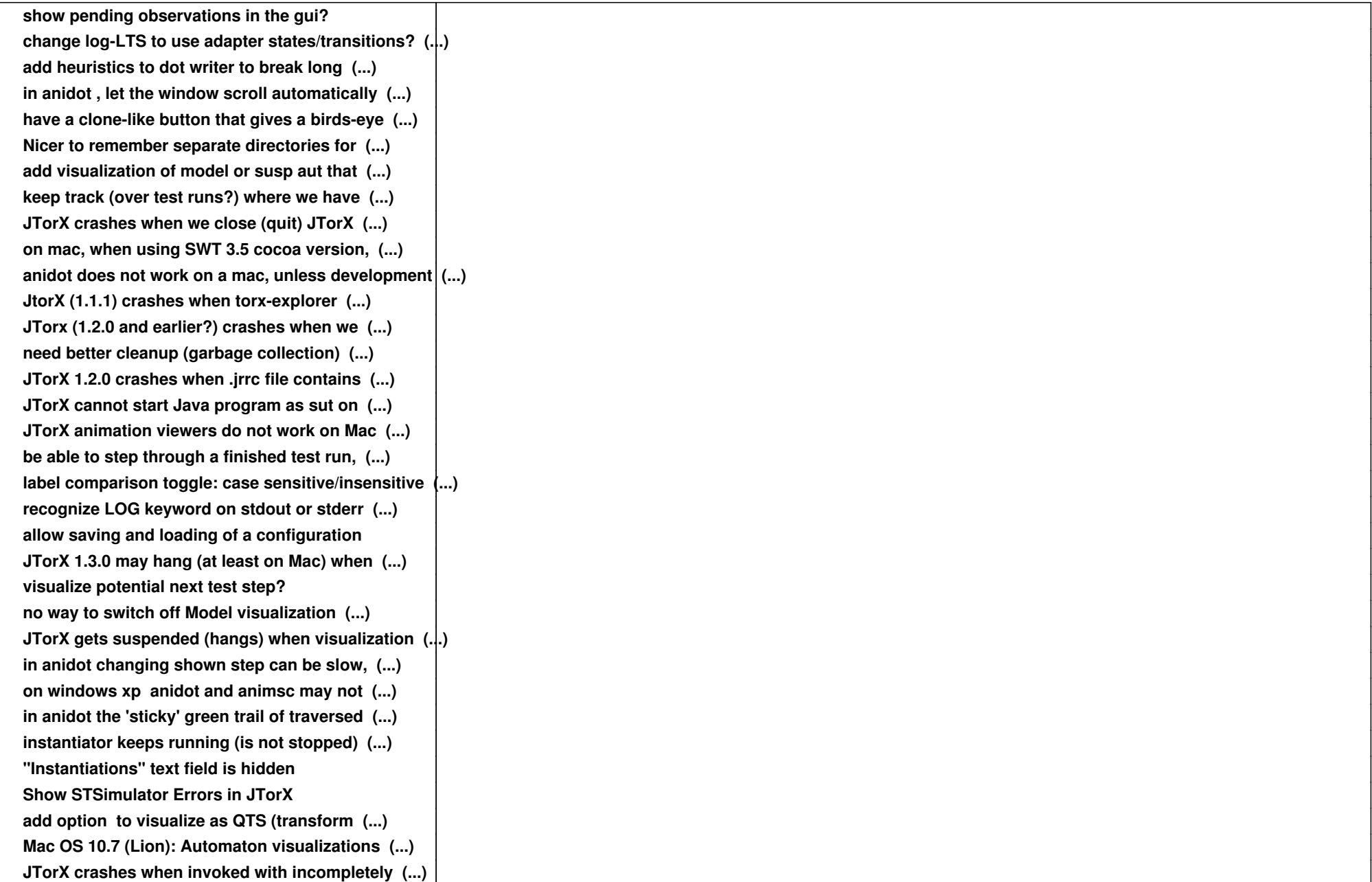

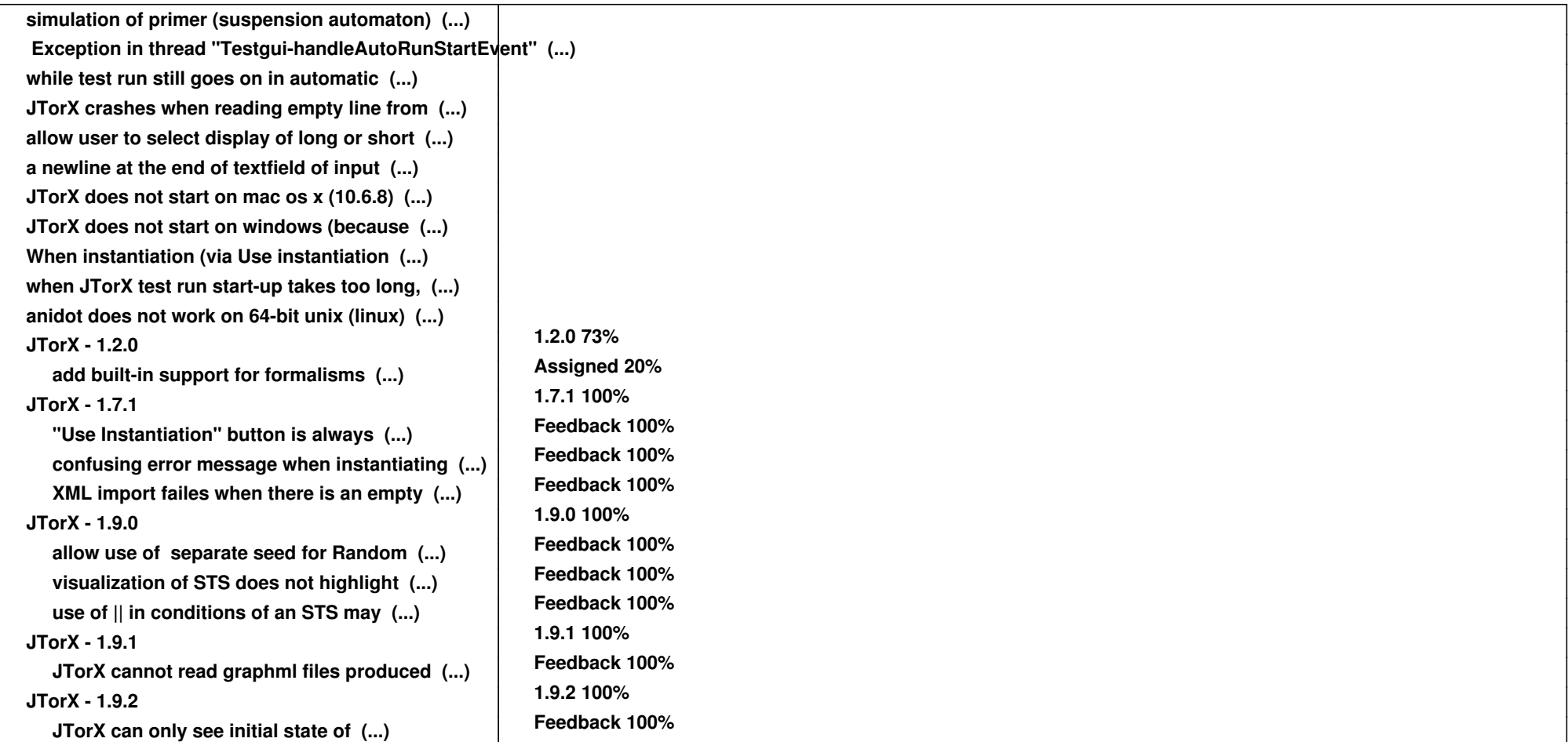